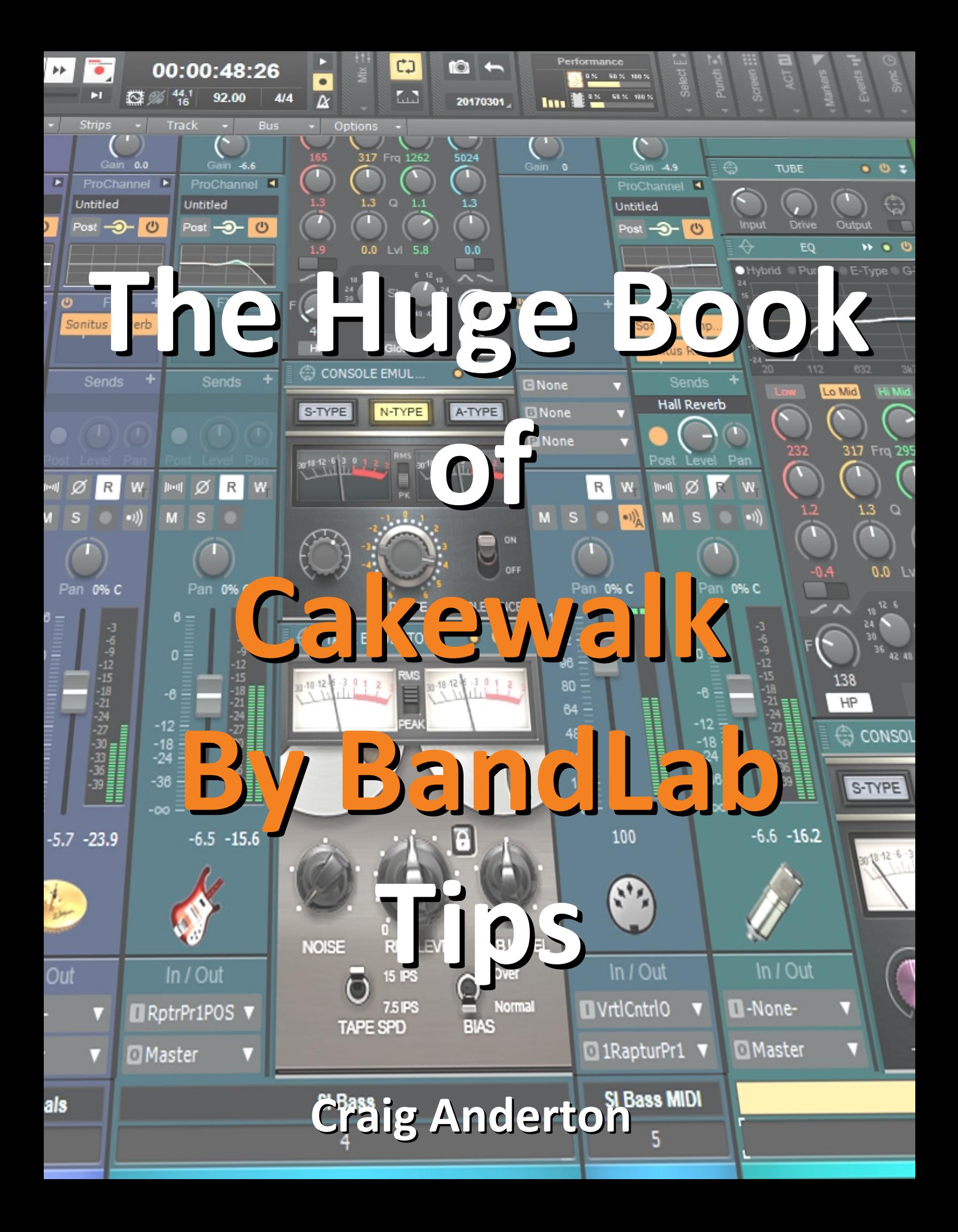

# **Table of Contents**

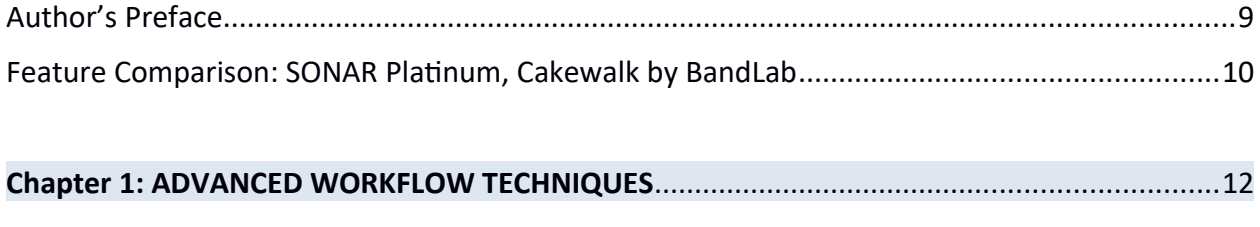

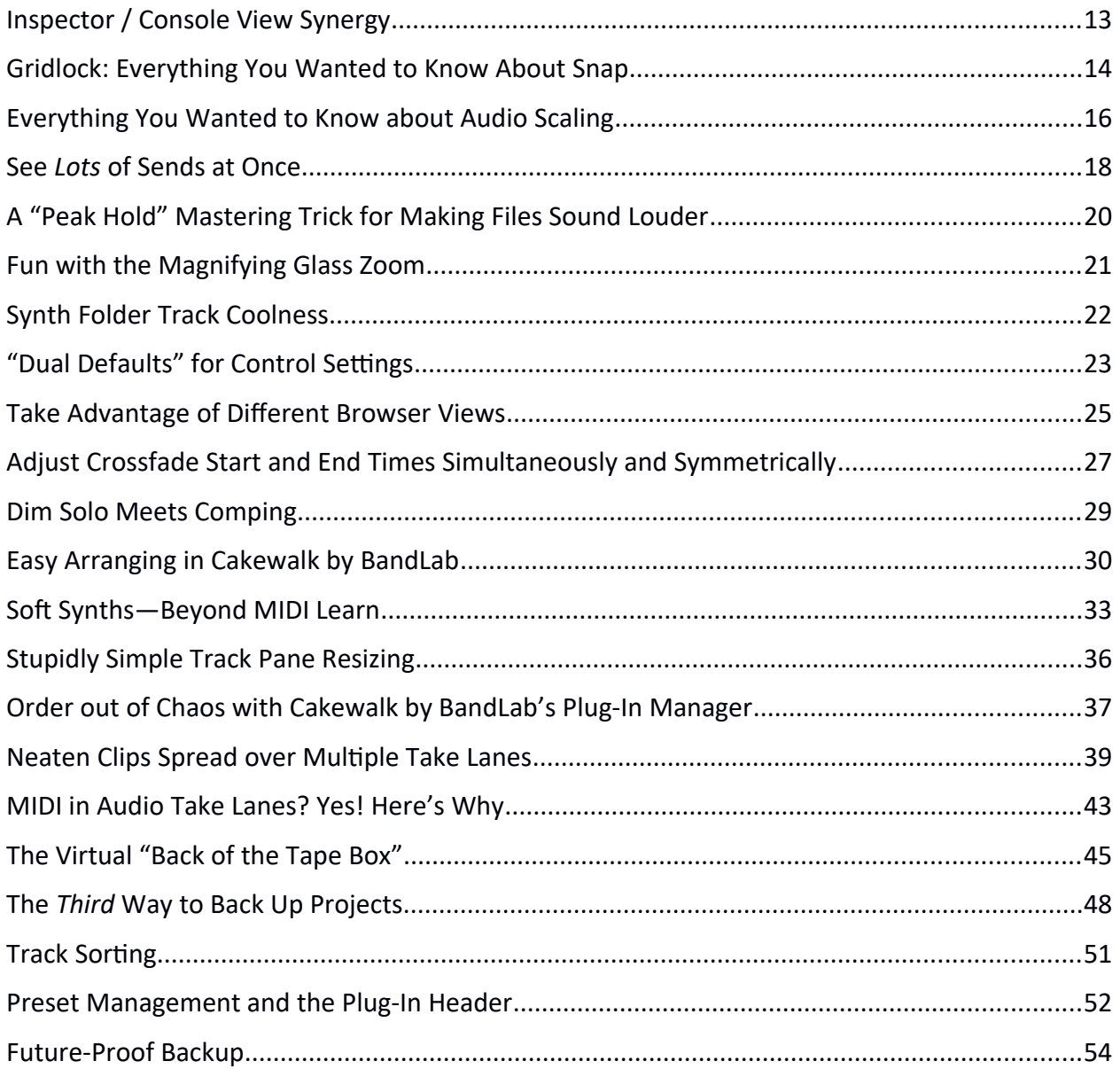

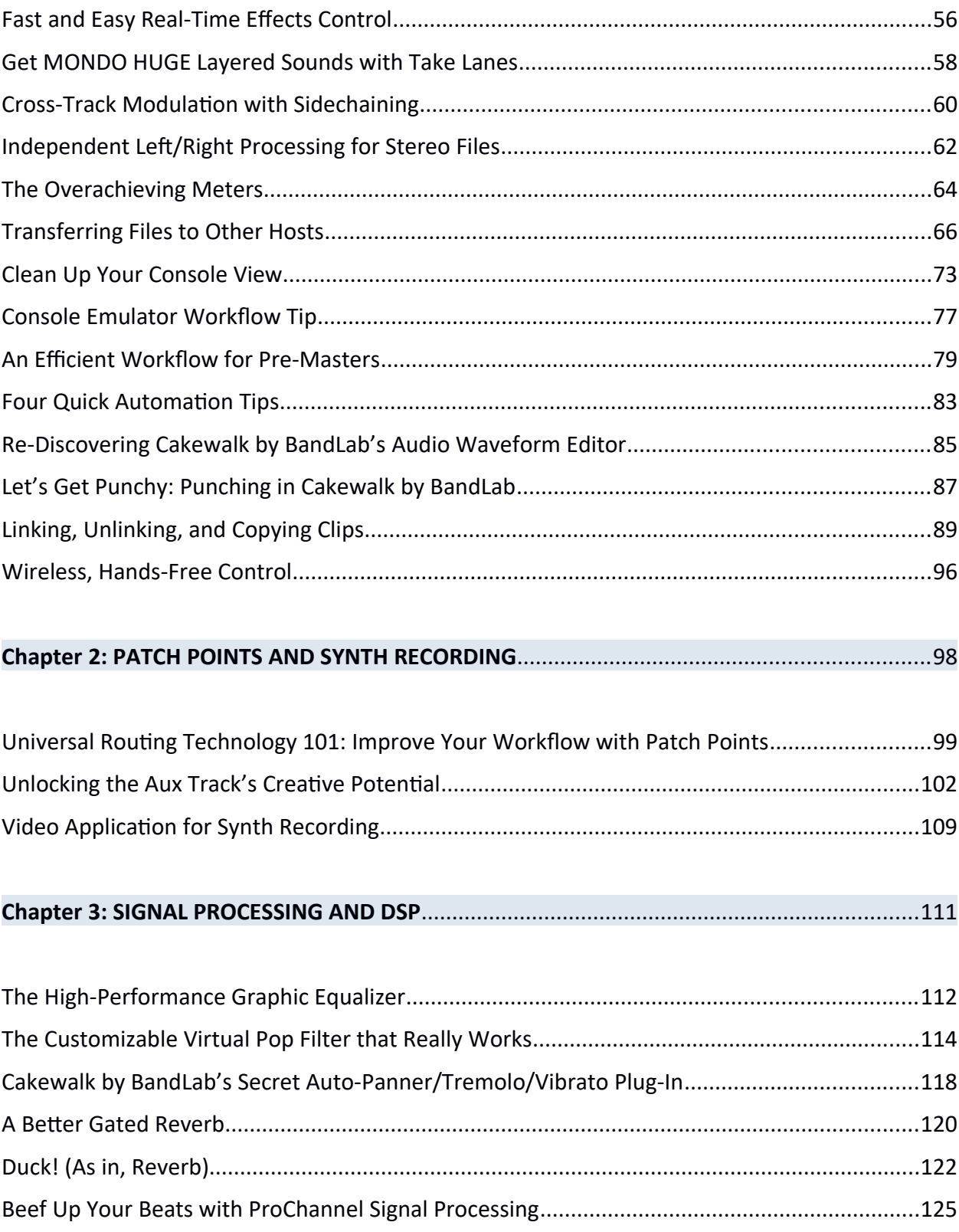

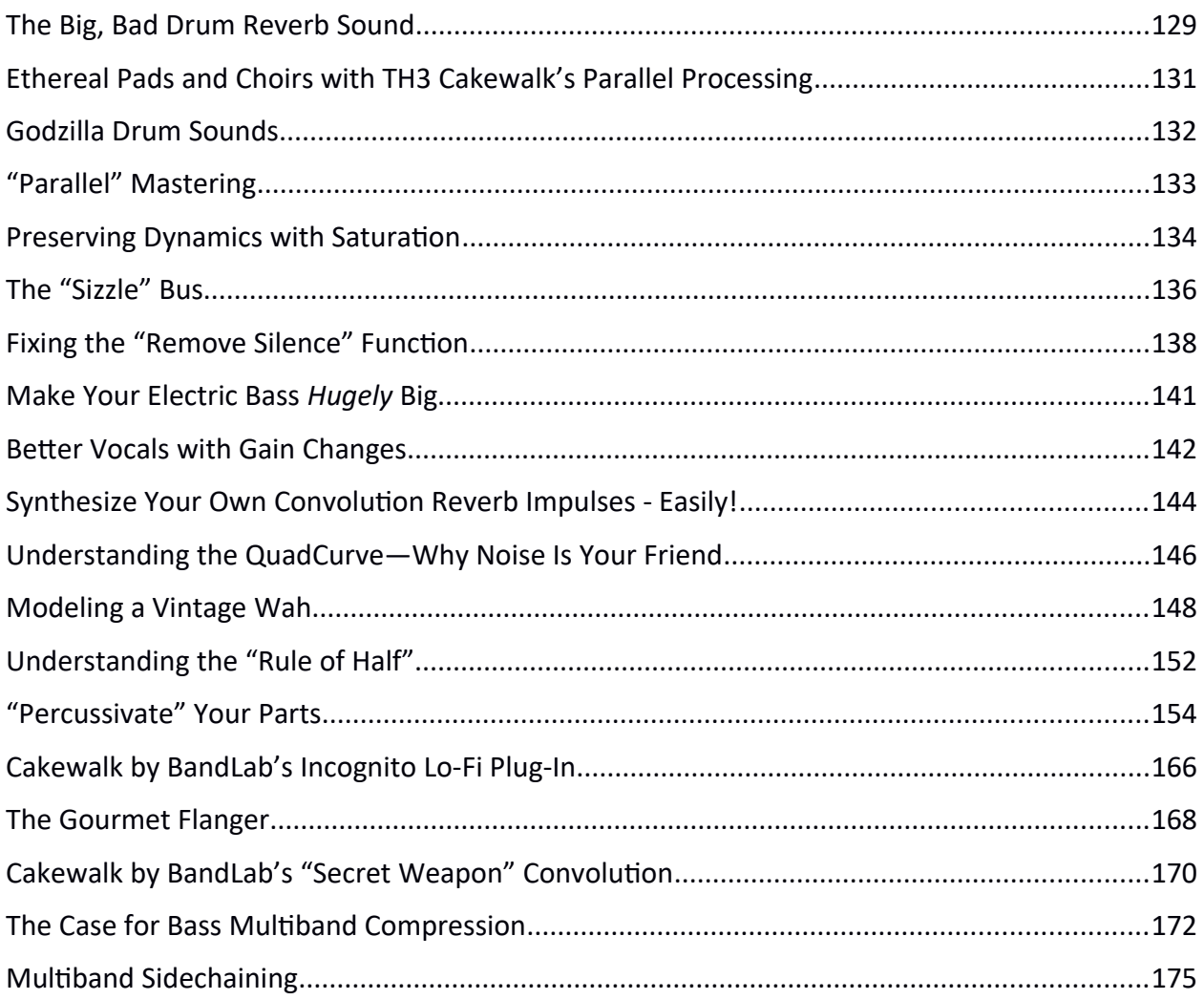

## 

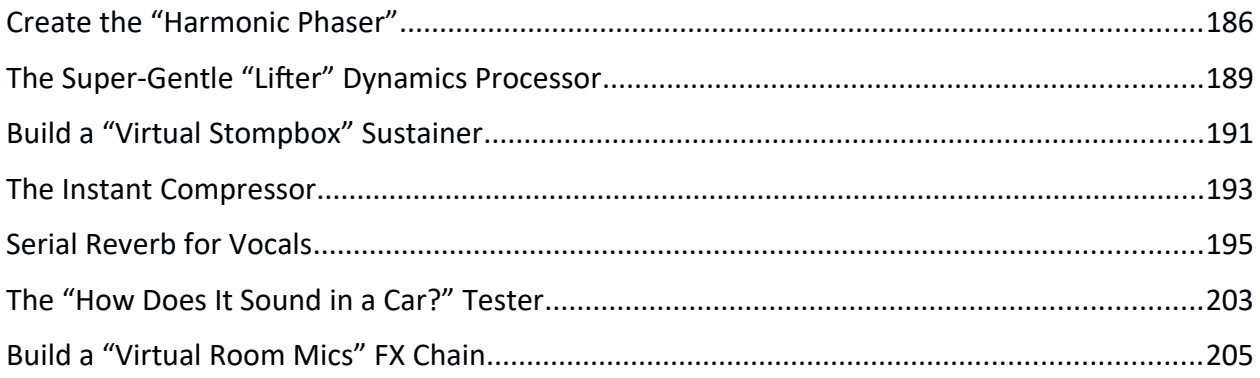

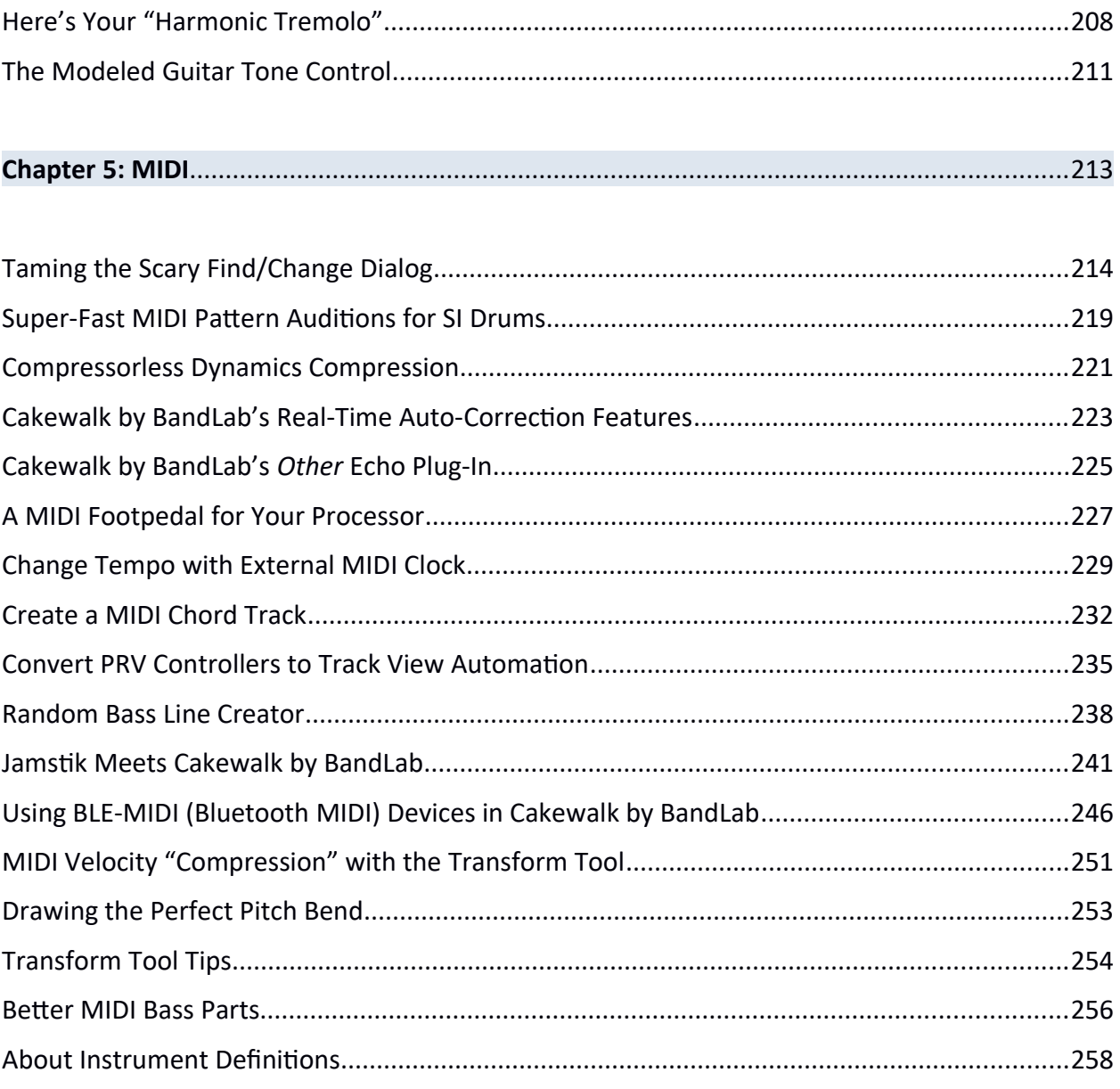

### 

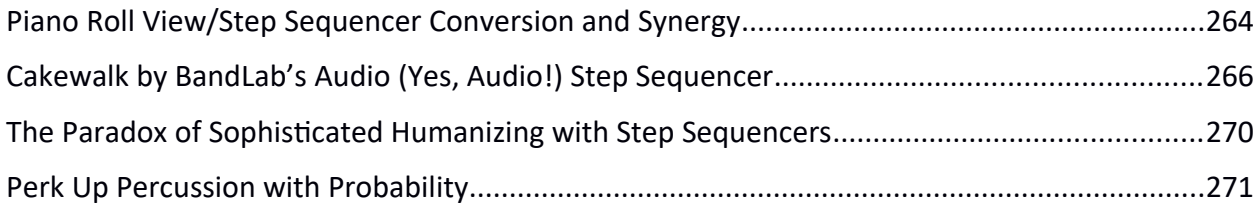

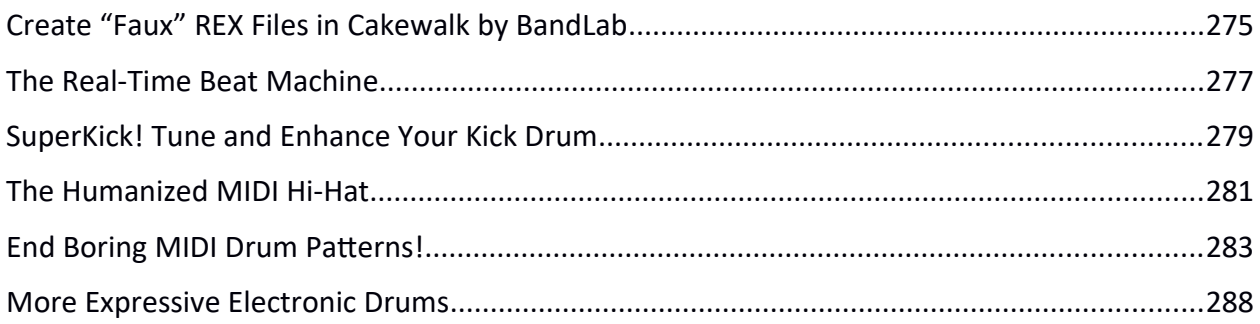

#### 

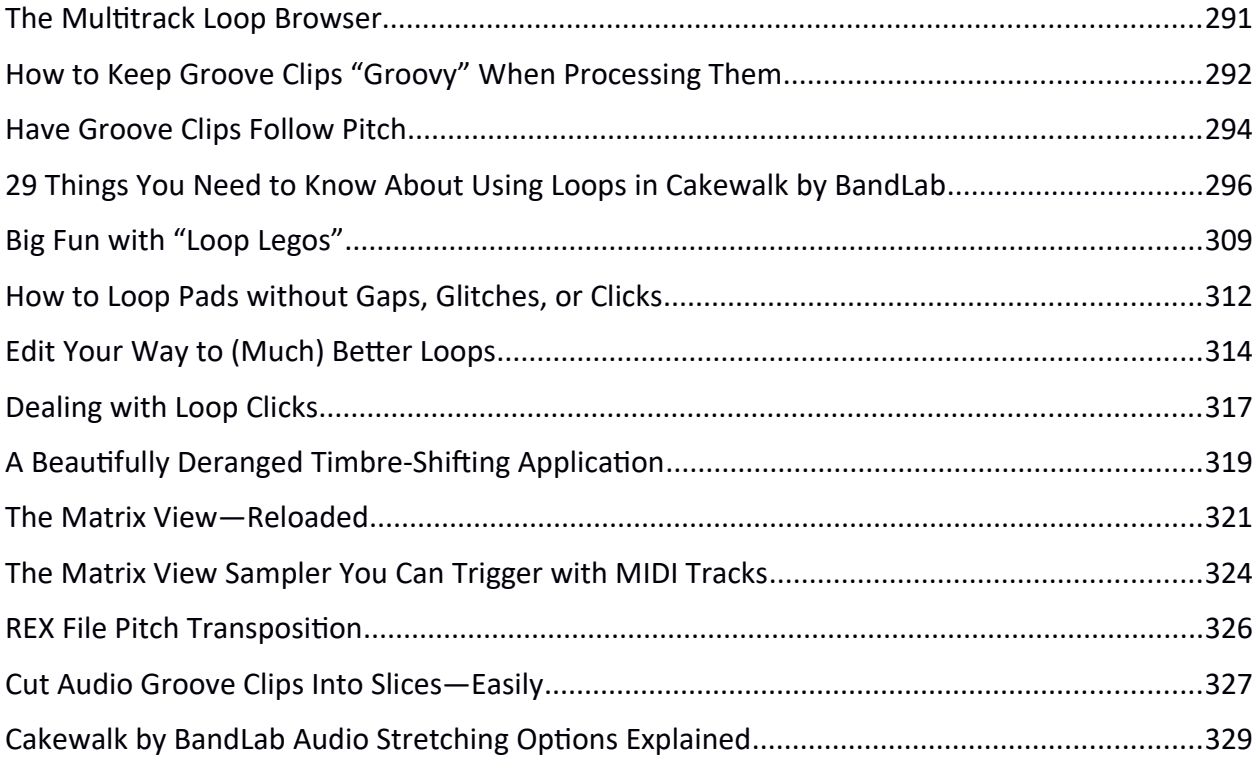

#### 

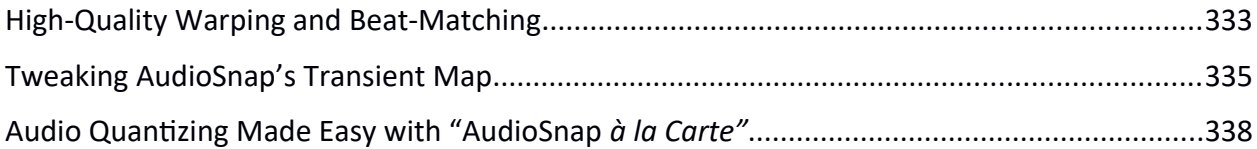

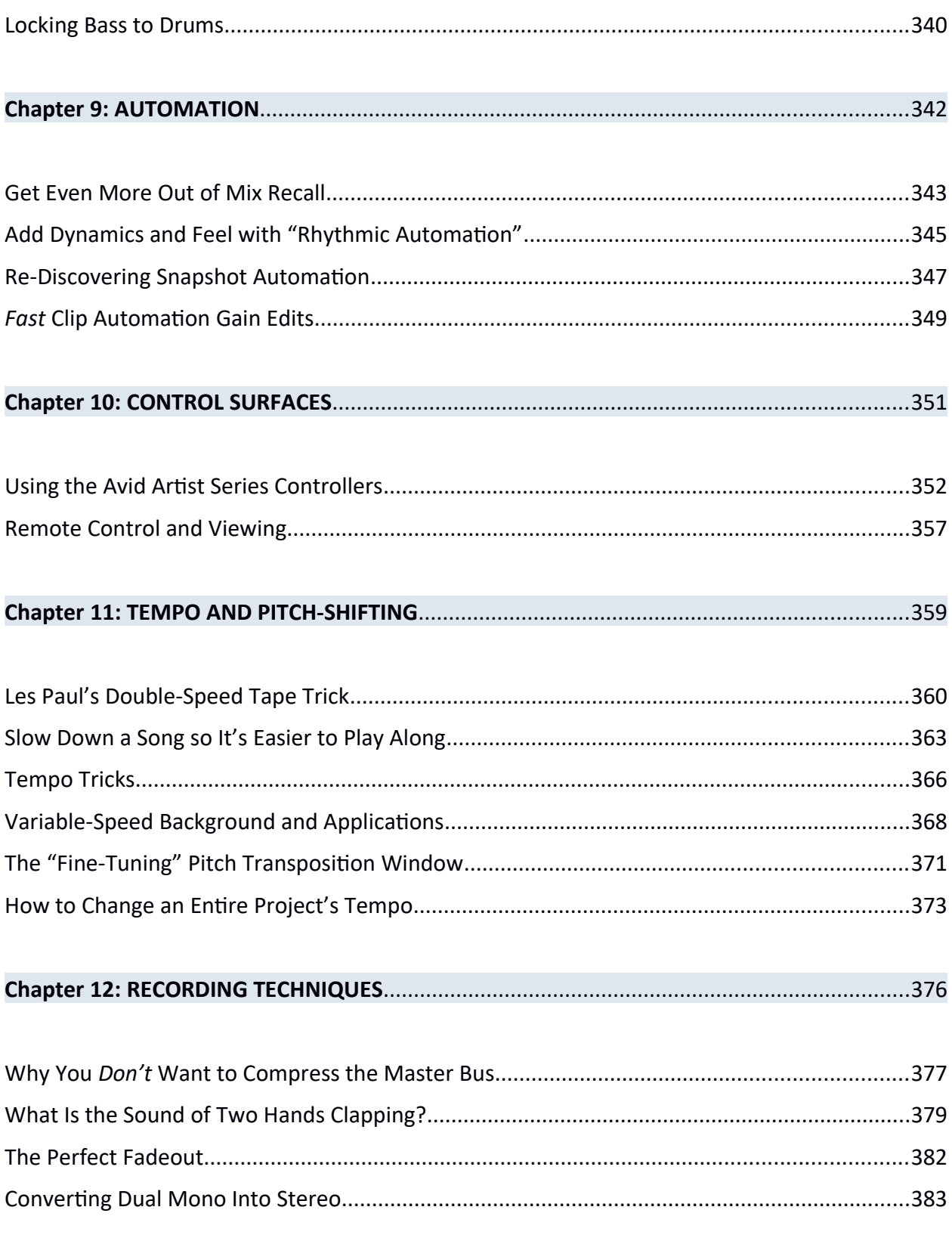

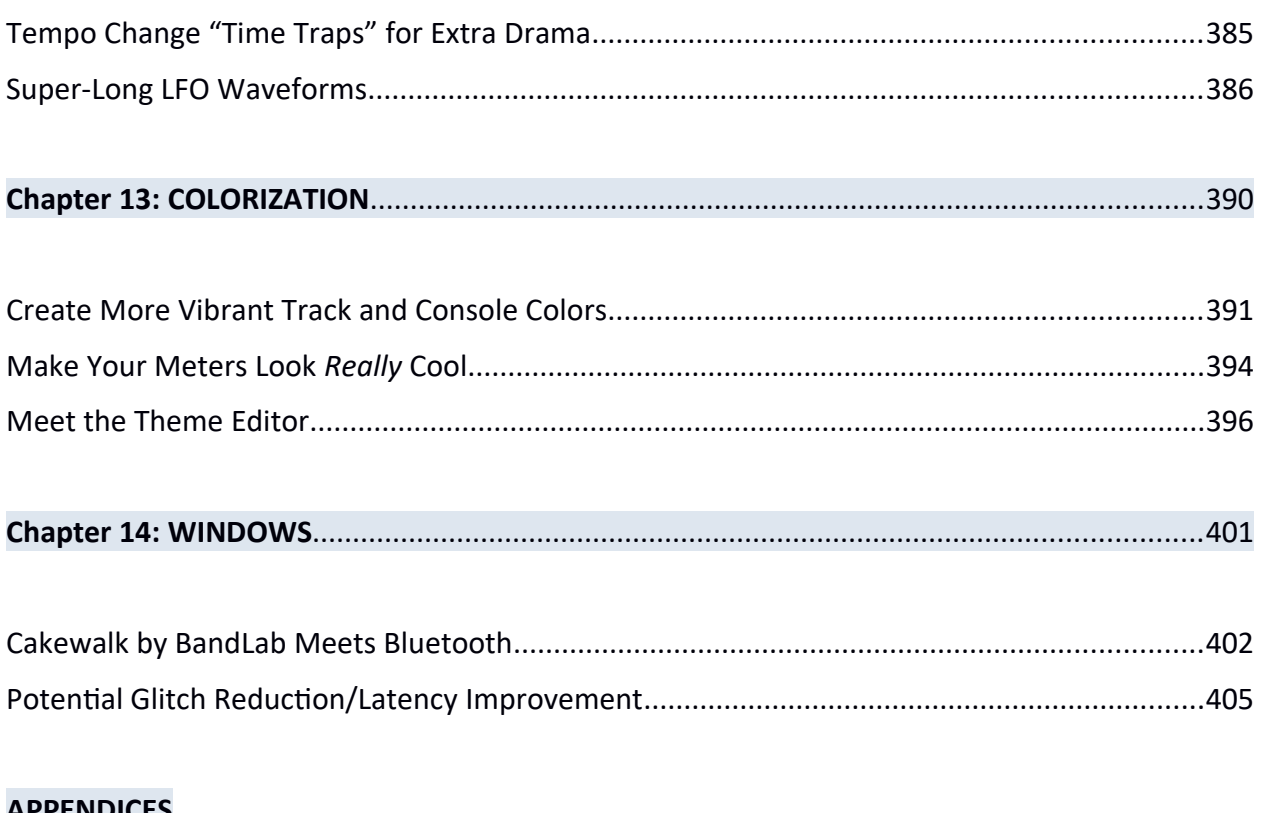

#### **APPENDICES**

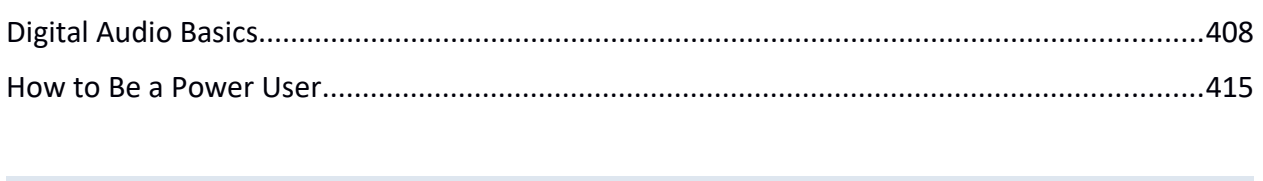

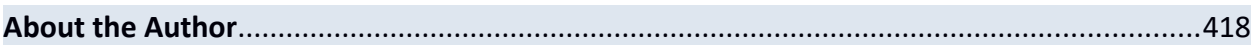